# МОСКОВСКИЙ ФИЗИКО-ТЕХНИЧЕСКИЙ ИНСТИТУТ ОЛИМПИАДА "ФИЗТЕХ" ПО МАТЕМАТИКЕ

#### $11$  класс

ВАРИАНТ 3

ШИФР

Заполняется ответственным секретарём

 $\mathcal{L}$  [3 балла] Углы  $\alpha$  и  $\beta$  удовлетворяют равенствам

 $+$ 

 $\sin (2\alpha + 2\beta) = -\frac{1}{\sqrt{17}}; \quad \sin (2\alpha + 4\beta) + \sin 2\alpha = -\frac{8}{17}.$ 

Найдите все возможные значения  $tg \alpha$ , если известно, что он определён и что этих значений не меньше трёх.

14 балла] Решите систему уравнений

$$
\begin{cases} 3y - 2x = \sqrt{3xy - 2x - 3y + 2}, \\ 3x^2 + 3y^2 - 6x - 4y = 4. \end{cases}
$$

S. [5 баллов] Решите неравенство

 $3^{\log_4(x^2+6x)}+6x \geqslant |x^2+6x|^{\log_4 5}-x^2.$ 

- $\blacklozenge$ [5 баллов] Окружности $\Omega$ и $\omega$ касаются в точке  $A$ внутренним образом. Отрезок  $AB$  диаметр большей окружности  $\Omega$ , а хорда  $BC$  окружности  $\Omega$  касается  $\omega$  в точке  $D$ . Луч  $AD$  повторно пересекает  $\Omega$  в точке E. Прямая, проходящая через точку E перпендикулярно  $BC$ , повторно пересекает  $\Omega$  в точке F. Найдите радиусы окружностей, угол  $AFE$  и площадь треугольника AEF, если известно, что  $CD = \frac{5}{2}$ ,  $BD = \frac{13}{2}$ .
- 5. [5 баллов] Функция  $f$  определена на множестве положительных рациональных чисел. Известно, что для любых чисел а и *b* из этого множества выполнено равенство  $f(ab) = f(a) + f(b)$ , и при этом  $f(p) = [p/4]$  для любого простого числа  $p([x]$  обозначает наибольшее целое число, не превосходящее *x*). Найдите количество пар натуральных чисел  $(x, y)$  таких, что  $3 \le x \le 27$ ,  $3 \leq y \leq 27$  u  $f(x/y) < 0$ .

 $\S$ . [5 баллов] Найдите все пары чисел  $(a;b)$  такие, что неравенство

$$
\frac{4x-3}{2x-2} \ge ax + b \ge 8x^2 - 34x + 30
$$

выполнено для всех  $x$  на промежутке  $(1; 3]$ .

7. [6 баллов] Дана пирамида PQRS, вершина Р которой лежит на одной сфере с серединами всех её рёбер, кроме ребра  $PQ$ . Известно, что  $QR = 2$ ,  $QS = 1$ ,  $PS = \sqrt{2}$ . Найдите длину ребра RS. Какой наименьший радиус может иметь сфера, описанная около данной пирамиды?

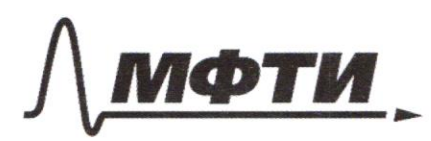

«МОСКОВСКИЙ ФИЗИКО-ТЕХНИЧЕСКИЙ ИНСТИТУТ (НАЦИОНАЛЬНЫЙ ИССЛЕЛОВАТЕЛЬСКИЙ УНИВЕРСИТЕТ)»

ШИФР

(заполняется секретарём)

## ПИСЬМЕННАЯ РАБОТА

 $N<sub>2</sub>$  $39 - 2x = \sqrt{3xy - 2x - 3g + 2}$  $3x^2+3y^2-6x-9y=9$  $\begin{array}{l} \int 3 g - 2x = \sqrt{3g - 2(x - y)} \\ \int 3(x - y^2) + (y + y)(3y - z) = 0 \end{array}$  $\int_{0}^{a}$  = 3g - 2<br> $\int_{0}^{a}$  = x-1  $\sqrt{ab} = a - 2b$  $13b^2+(\alpha-5)(\alpha+5)=0$  $\sqrt{ab}$  =  $a - 2b$  $Qb \ge 0$ ;  $Q - 2620$  $962 + 25 = 0$  $\int dA b = a^2 + 4b^2 - 4ab$  $\int_{a}^{b} 2 f^{2} = 25$  $\int_{0}^{(a-b)(a-4b)} z^{0}$  $02 + 9b^2 = 25$  $x = b$  $\alpha = 46$  $x^2 + 9b^2 = 25$  $02 - 26 \ge 0$ ,  $02 = 6$  $1)$   $\alpha = b$  $2490225$  $x - 2x \ge 0$  =  $x \in 0$  $2^2 = 2,5$  $ab \geq 0$   $\alpha^2 \geq 0$  $02 = \pm \sqrt{2.5} = b$ 

И чистовик □ черновик (Поставьте галочку в нужном поле)

 $\begin{cases} 3 & 9 - 2 = -\sqrt{245} \\ x - 1 = -\sqrt{245} \end{cases}$  $(x = 1 - \sqrt{215})$  $\left( \frac{9}{5} = \frac{1}{5} (2 - \sqrt{215}) \right)$  $2) 02 = 96$  $4a^2 \ge 0 \Rightarrow a \in R$ , a  $\in R$  $0.520$  $0 - 2620$   $46 - 2620 = 5620$ ,  $020$  $16b^2+9b^2=25$  $h = \pm 1$  $\begin{cases}\n39 - 2 = 4 \\
x - 1 = 1 \\
39 - 2 = -4 \\
x - 1 = -1\n\end{cases}\n\qquad\n\begin{cases}\n9 = 2 \\
x = 2 \\
y = -\frac{2}{3} \\
x = 0\n\end{cases}$  $\int \alpha = 4$  $16 = 1$  $\int f^{\alpha} = -9$ Other:  $x, y = (2, 2) (0) - \frac{2}{3} (1-\sqrt{25}) (2-\sqrt{25})$  $\sim$ 3  $093: x^{2}+6x > 0$  $3^{log_{4}(x^{2}+6x)}$  + 6x  $\geq$  /x<sup>2</sup> + 6x/  $log_{4}5$  -x<sup>2</sup>  $x(x+6) > 0$  $k = (-10) - 610$  $U(0;C)$  $x^2+6x >0$  =>  $\frac{1}{x^2+6x}$  =  $x^2+6x$  $\alpha = log_{4} (k^{2} + 6k)$ <br>  $3^{a} + 4^{a} \ge (9^{a})^{10945}$  $(4a)^{10965}$  = 4 a log<sub>4</sub> 5 = 4 log<sub>4</sub> 5 a  $=5^\circ$  $3^{\alpha}$  + 4<sup>a</sup> > 5<sup>a</sup> 1:5<sup>a</sup> >0  $0,6^{\infty} \ge 1-\frac{0}{8}8^{\infty}$   $f(x) = 0,6$   $\uparrow$  $g(x) = 1-0,8$   $\downarrow$  = > unclot ogno

□ черновик **И** чистовик (Поставьте галочку в нужном поле)

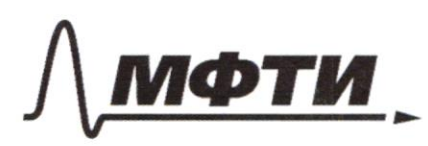

«МОСКОВСКИЙ ФИЗИКО-ТЕХНИЧЕСКИЙ ИНСТИТУТ (НАЦИОНАЛЬНЫЙ ИССЛЕДОВАТЕЛЬСКИЙ **УНИВЕРСИТЕТ**»

ШИФР

(заполняется секретарём)

## ПИСЬМЕННАЯ РАБОТА

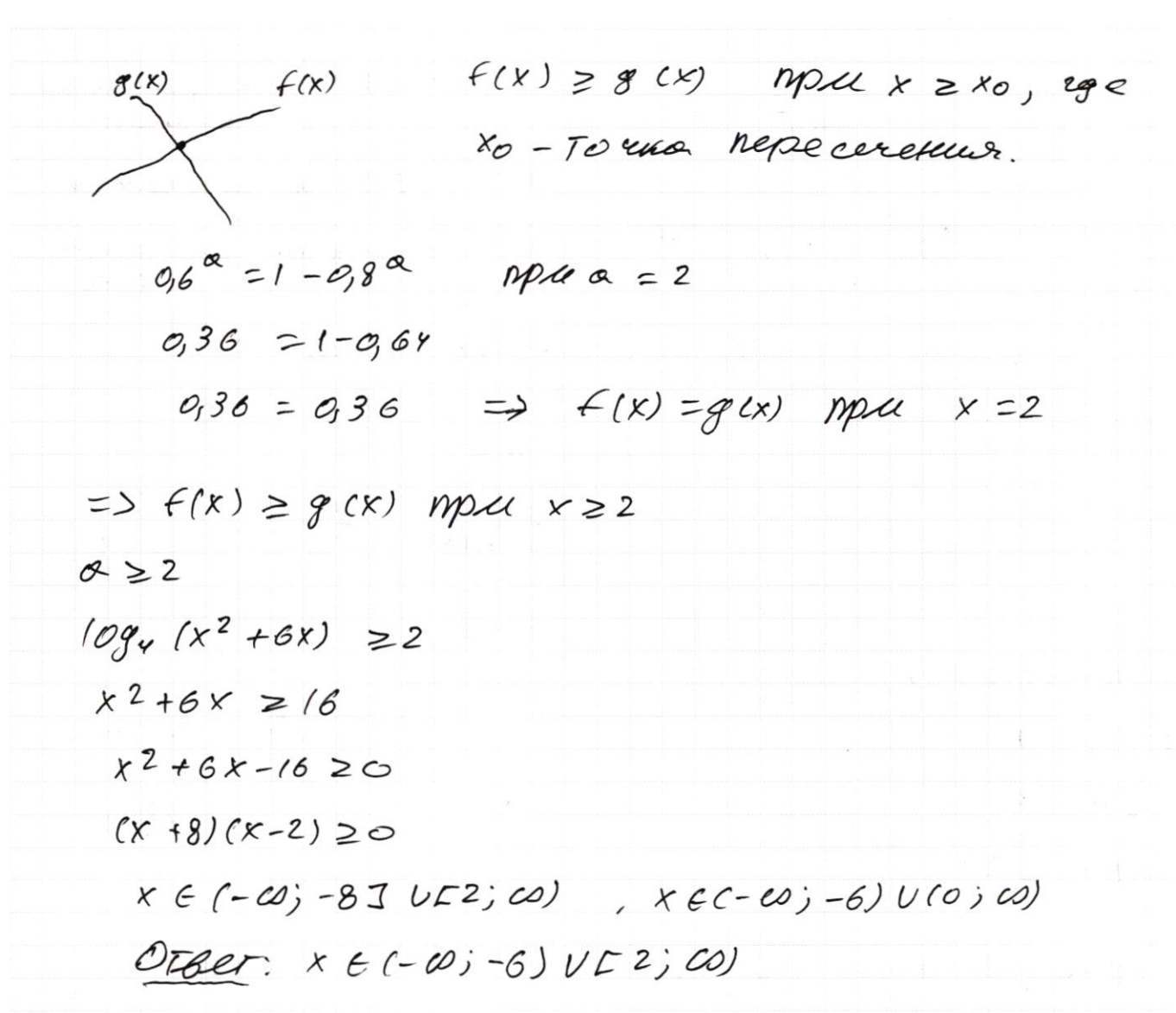

 $14$ 

 $D_{@HO}$ 

Il, W Vacantel Cuytp. odpagon, 18-guarnerp, Be-vacacter w  $8$  T.  $R$ , AD nepector  $R$   $8$   $T$ .  $E$ ,  $E$ FLBC,  $F \in R$ ,  $C \ni \frac{3}{2}$ ,  $B\Omega = \frac{1}{2}$ 

HOLLITU: 1, R, LAFE, SSAFE

Peneenne: 1) LAEB = LAFB =  $90^\circ$  r.k. Onupacture no quancto  $2)$  L A C B = 90° T.K. Onupacture the Ω  $\mathbf C$ quantip  $50 - 60$  $K^{\dagger}$  $609B = 90^{\circ}$  T.K. Kaccered Mal LCBA- odyci gue 1800u  $\boldsymbol{\beta}$ Ò,  $\sigma$  $ACAB$  $=$   $\geq$   $ACAB$   $COABOB$   $=$   $>$  $\mathcal{H}$  $=$   $\ge$  $\frac{\beta \mathcal{L}}{\beta C} = \frac{\sigma \beta}{AB} = \frac{\sigma \mathcal{L}}{AC}$  $rac{13}{c\rho + \beta \rho}$  =  $rac{12\rho - \Gamma}{2\rho}$  =  $rac{13}{\frac{2}{2} + \frac{5}{2}}$  $\mathcal{F}$  $=\frac{13}{18}$  $36R - 18r = 26R$  $\frac{0.8}{4c} = \frac{13}{18}$  $\geq$  $IOB = 18Y$  $9r=5R$  $AC = \frac{18}{13}C$  $r = \frac{5}{9}R$  $3)$  Rycro  $2FEP=1$  $\Rightarrow$  LEDK = 902 L  $=2c$  CDA=900-d =>  $25240000$  TH.  $10000000$ 4) Apobleem moneyro do so repecuencia c AF B Toure  $M \in W$  ${\cal M}$ 5)  $P M - g u \alpha n e T P$  T.K.  $D O - \rho \sigma g u y e$ ,  $D O C D M = S$ => LPAN = 900 T.K. ORUPORETCA KOR guardo = 5 => EF-  $g$  usually =>  $0, 0, 0, -$  years.  $\Omega$ 

□ черновик И чистовик (Поставьте галочку в нужном поле)

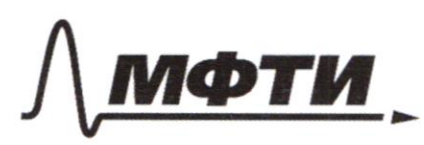

«МОСКОВСКИЙ ФИЗИКО-ТЕХНИЧЕСКИЙ ИНСТИТУТ (НАЦИОНАЛЬНЫЙ ИССЛЕДОВАТЕЛЬСКИЙ **УНИВЕРСИТЕТ»** 

ШИФР

(заполняется секретарём)

## ПИСЬМЕННАЯ РАБОТА

6) A BAC - mpsing corconout =>  $CB^2 + AC^2 = AB^2$  $92 + \frac{18^2}{13}$   $5^2 = 48^2$  $\Gamma = \frac{5}{9}R$  $91 + \frac{g^2}{13^2} \cdot 4 \cdot \frac{25}{g^2} R^2 = 4R^2$  $81 + \frac{25}{169}$   $42 = 92^2$  $4R^2 \frac{144}{169} = 81$  $2R \cdot \frac{12}{13} = 9$  $R = \frac{9.13}{24} = \frac{39}{8}$   $r = \frac{65}{24}$  $889$   $\triangle EQ$ ,  $A \cos A$  $8 - x$  gripe =>  $AP - EP = 65$  $no$  $\frac{1}{R} = \frac{4R}{4R+RB}$  $E = \frac{10}{10 + 89.90} = \frac{10}{10 + 69.60}$  $0.48 = 548 + 65.5$  $418 = 5.65$  $\lambda$   $\Omega$   $=$ 

• чистовик □ черновик (Поставьте галочку в нужном поле)

 $8)$   $\triangle$   $EQ$ ,  $A$   $\leftrightarrow$   $\triangle$   $\triangle$   $\triangle$  $n<sub>o</sub>$  $2-\mu$  gracies.  $\Rightarrow \frac{\Gamma}{R} = \frac{4Q}{4P + Fd}$  $YAP + YEA = RAD$  $E A \cdot r = A P (P - r)$  $AP = EA - T$ EA.AD =  $\frac{65}{4}$   $\frac{65}{4}$  =  $\frac{65}{4}$   $\frac{65}{4}$  =  $\frac{65}{4}$  =  $\frac{65}{4}$  =  $\frac{65}{52}$  EX  $= 65$  $E4^2 = \frac{52.65}{65.4} = 13$   $E4 = \sqrt{13}$   $40 = \frac{65}{4\sqrt{13}}$ 9)  $AE = E + 148 = \sqrt{13} + 65 \sqrt{13} = \sqrt{13} + \frac{5}{9} \sqrt{13} = \sqrt{13} \cdot \frac{9}{4}$ 10)  $57n$  cos  $\angle AEF = \frac{AE}{EF} = \frac{\sqrt{13} \cdot \frac{9}{4}}{\frac{39}{4}} = \frac{3\sqrt{13}}{13}$ (1) Sin  $2455 = \sqrt{1-\frac{9.18}{13^{2}}} = \sqrt{\frac{4}{13}} = \frac{2\sqrt{13}}{13}$ SAEF =  $\frac{1}{2}$  SI'n CAEF. EA. EF =  $\frac{1}{2}$ .  $\frac{2\sqrt{13}}{13}$ .  $\frac{39}{4}$ .  $\frac{9}{4}$   $\sqrt{13}$  $= \frac{39.9}{16} = \frac{351}{16}$ Other:  $R = \frac{39}{8}$   $\Gamma = \frac{65}{24}$   $44EF = \alpha \sqrt{37}$   $\frac{2^{\sqrt{13}}}{13}$  $S_{AEF} = \frac{351}{16}$ **И** чистовик □ черновик

(Поставьте галочку в нужном поле)

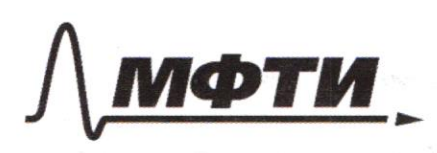

«МОСКОВСКИЙ ФИЗИКО-ТЕХНИЧЕСКИЙ ИНСТИТУТ (НАЦИОНАЛЬНЫЙ ИССЛЕДОВАТЕЛЬСКИЙ УНИВЕРСИТЕТ)»

ШИФР

(заполняется секретарём)

(Нумеровать только чистовики)

#### ПИСЬМЕННАЯ РАБОТА

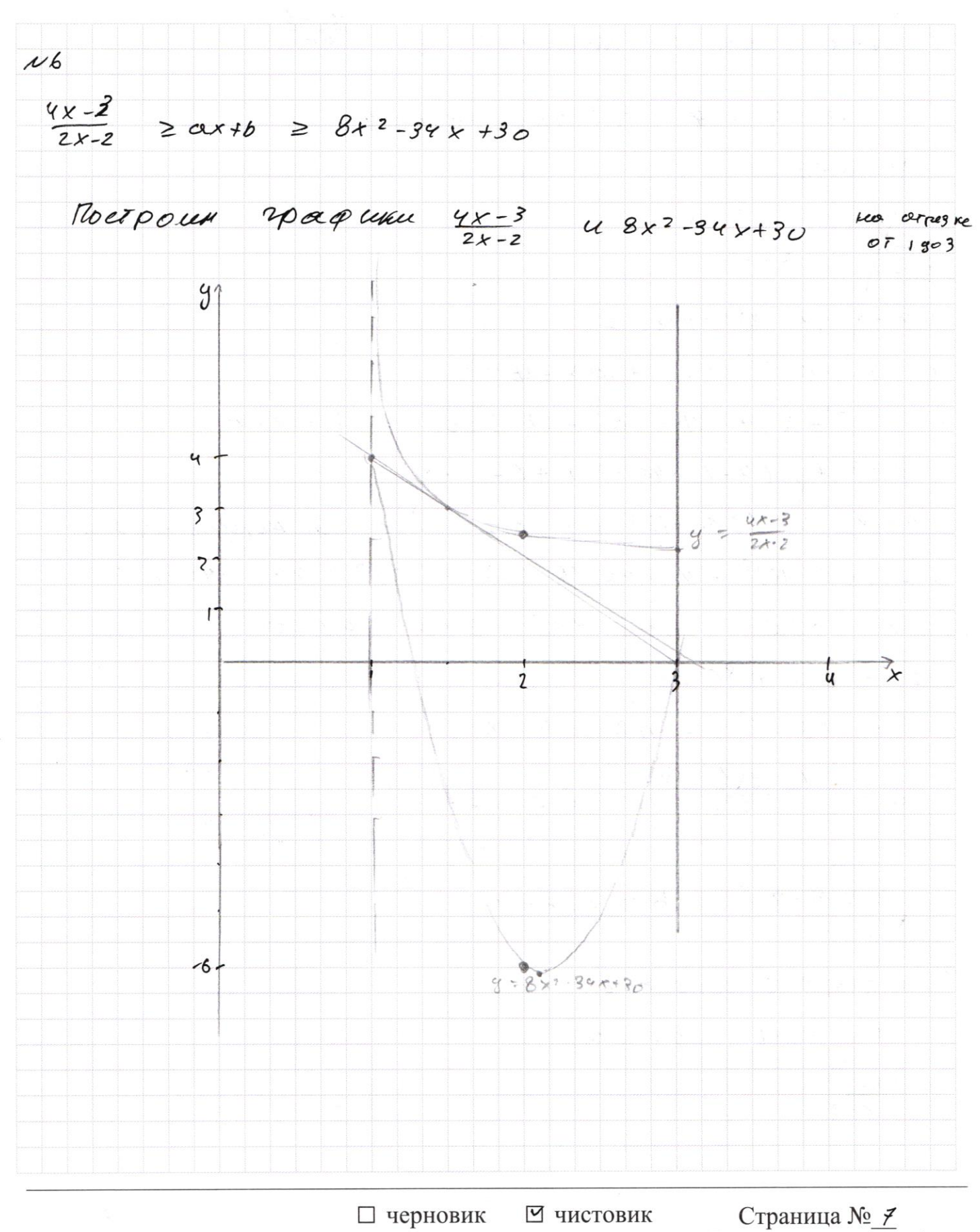

(Поставьте галочку в нужном поле)

Pα*ecu*οτρ*ιμ* κρα*είμμε* πο*εσμεμεν* πριγασε σικτε, πριγασε σικτε, πριγασε σικτε, φ = ήκαεταε  
\n9 = Χκ-2  
\nU uαρες 7. (3,0) u Καααεταν 9 = 
$$
\frac{6k-3}{k-2}
$$
  
\n1) (αx + b = 9 T. 1; v) e αx + b = 9  
\n9 = α + b  
\n4k - 3 - (4x - 2)(α x + b) = 0  
\n4k - 3 - (4x - 2)(α x + b) = 0  
\n4k - 3 - (4x - 2)(α x + b) = 0  
\n4k - 3 - (4x - 2)(α x + b) = 0  
\n- 4α x<sup>2</sup> + (x (4 - 6 + 4α + 2α) + 26 - 3 = 0)  
\n- 4α x<sup>2</sup> + (6α - 12) + 5 - 2α = 0  
\n- 4α x<sup>2</sup> + (6α - 12) + 5 - 2α = 0  
\n- 4α x<sup>2</sup> + (6α - 12) + 5 - 2α = 0  
\n- 4α x<sup>2</sup> + (6α - 12) + 5 - 2α = 0  
\n- 4α x<sup>2</sup> + (6α - 12) + 5 - 2α = 0  
\n9 = 16α - 12<sup>2</sup> - 4α 2 - 6 4 α + 144 - 144α + 4α  
\n+ 8α = 32α<sup>2</sup> - 388 = 2 4a 2 - 6 4 α + 144 = 0  
\nα = 2 - 16 α + 36 = 0  
\n2 = 26 - 12<sup>2</sup> - 12 = 4.28  
\nα =  $\frac{16 \pm 12}{2}$  = 8 ± 2.5π  
\n2 = 8 + (3;0) e 8 = α + b  
\n6 = 3α + b 6 = -3α  
\n $\frac{6 \pm 3}{2 \times -2}$   
\n2 =  $\frac{6 \pm 3}{2 \times -2}$ 

 $\Box$ черновик ⊡ чистовик (Поставьте галочку в нужном поле)

Страница  $\mathcal{N}\underline{\mathcal{G}}$ (Нумеровать только чистовики)

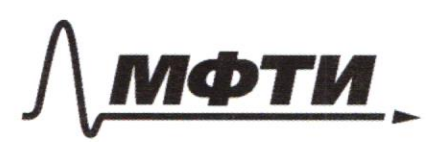

«МОСКОВСКИЙ ФИЗИКО-ТЕХНИЧЕСКИЙ ИНСТИТУТ (НАЦИОНАЛЬНЫЙ ИССЛЕДОВАТЕЛЬСКИЙ УНИВЕРСИТЕТ)»

ШИФР

(заполняется секретарём)

## ПИСЬМЕННАЯ РАБОТА

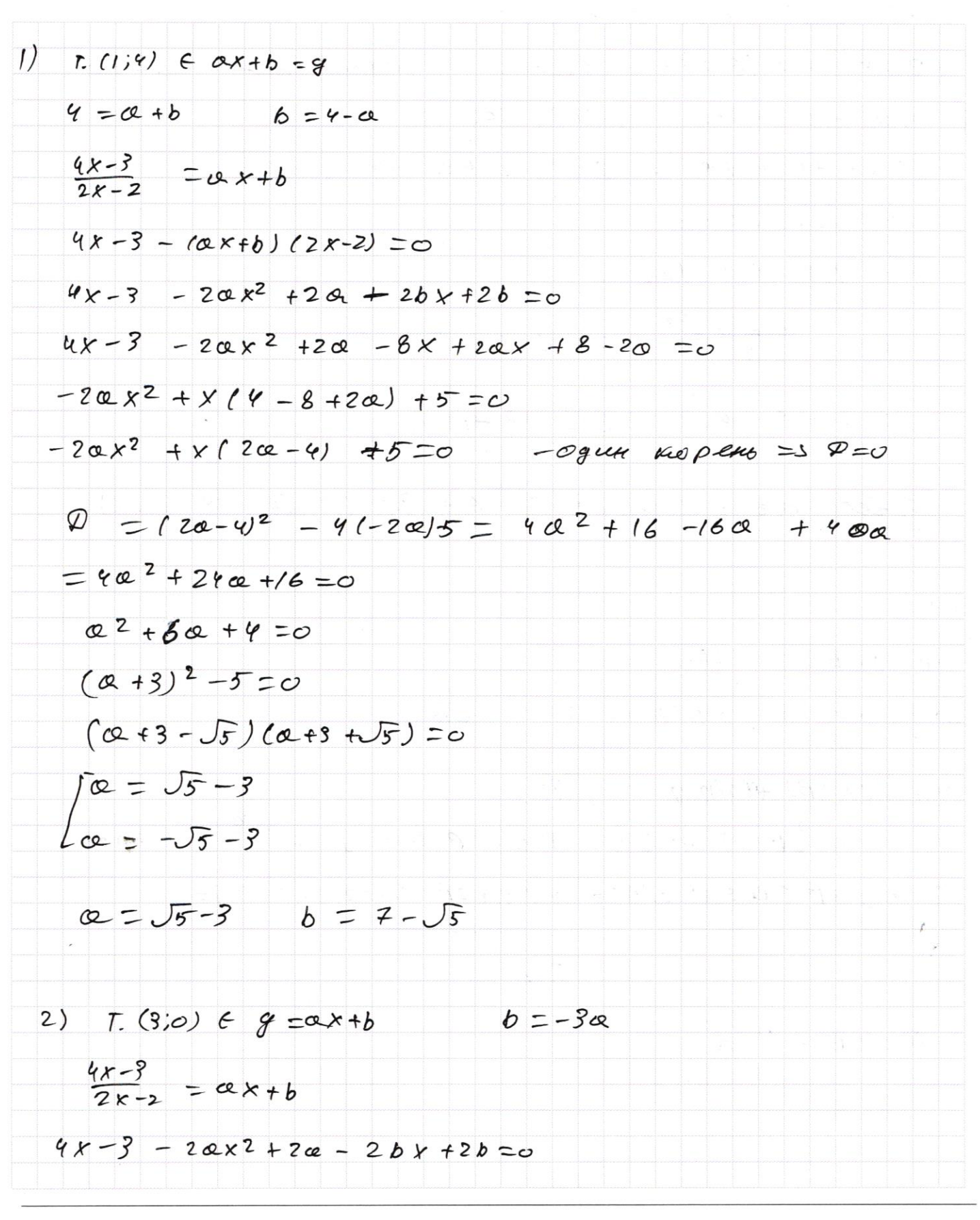

 $4x-3 - 2ax^2 + 2a - 2b(x-1) = 0$  $4x-3 - 2x + 2 + 2x - 2(-3x)(x-1) = 0$  $4x-3-2a x^2 + 2c^2 + 6c^2(x-1) = 0$  $4x-3-2ax^2 + 2cx + 6cx = c$  $-20x^{2} + x(60+4) - 40z = 0$  $Oq$  cer  $Kop$ eres =  $220$  $D=36a^{2}+16+48a-4(-4a)(-2a)$  =  $= 36$  az +16 +48a -  $32a^{2} = 4a^{2} + 48a +16 = 0$  $02 + 1202 + 4 = 0$  $\mathcal{Q} = 149 - 16 = 128 = 2^7$  $x = \frac{-12 \pm 8 \sqrt{2}}{2}$  $= -6 \pm 4\sqrt{2}$  $a = -6 + 8\sqrt{2}$   $b = 18 + 12\sqrt{2}$ OT Cet: a, b  $6$  (ab:  $\sqrt{5}$  - 3; -6 +4 $\sqrt{2}$ ), (7- $\sqrt{5}$ ; 18-12 $\sqrt{2}$ )  $\sim$  /  $sin(2d+2B) = -\frac{1}{\sqrt{12}}$  $sin 2\theta$   $cos 2\beta$  +  $sin 2\beta$   $cos 2\theta$  =  $\frac{1}{\sqrt{12}}$  $sin(2d+4B) + sin(2d) = \frac{-8}{17}$  $sin 2d (cos 2621)$  + 2  $sin 2B cos 2\beta cos 2J = \frac{6}{17} - sin 2J$  $2 cos 2\beta$   $\ell cos 2\beta$   $5i$   $\ell$   $3 + 2 sin 2\beta$   $cos 2\alpha$   $\ell = \frac{8}{12}$  $= -\frac{1}{\sqrt{7a}}$  $cos 2\beta = 4\sqrt{12}$ 

□ черновик ■ чистовик (Поставьте галочку в нужном поле)

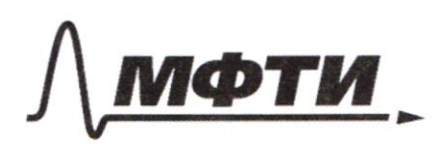

«МОСКОВСКИЙ ФИЗИКО-ТЕХНИЧЕСКИЙ ИНСТИТУТ (НАЦИОНАЛЬНЫЙ ИССЛЕДОВАТЕЛЬСКИЙ **VHHREPCHTET**<sub>w</sub>

ШИФР

(заполняется секретарём)

### ПИСЬМЕННАЯ РАБОТА

 $5\degree$ n 2 $\beta$  =  $\pm$   $\frac{1}{\sqrt{17}}$  $sin 2d + \frac{4\sqrt{12}}{12} + cos 2d \cdot \frac{1}{\sqrt{12}} = -\frac{1}{\sqrt{12}}$  $45i$ n 2d  $\pm 2031 = -1$  $451026 + 1056 = -1$  $4 5iD 2d - 205d = -1$  $\cos(2t + \arcsin \frac{1}{\sqrt{12}}) = -\frac{1}{\sqrt{12}}$  $805$  (2d - ourchin  $\frac{1}{\sqrt{77}}$ ) = - $\frac{1}{\sqrt{77}}$  $\sqrt{2} + \omega$ resin  $\frac{1}{\sqrt{17}} = \frac{1}{2}$  $20 + \frac{v}{x}$  $=$ tources  $-\frac{1}{\sqrt{12}}$ our ccos  $-\frac{1}{\sqrt{12}} + \alpha v$  csin  $-\frac{1}{\sqrt{12}}$  $- \omega r_{e\omega s} - \overline{J_{17}} + \omega r_{e s\omega} - \overline{J_{17}}$  $T_{\overline{17}}$  - our csin oure cos  $-\frac{1}{\sqrt{2}}$  $-04csin -5\pi$  $-eq$  $d = \frac{\pi}{4}$  $d = \frac{1}{2}$  (arresin  $-\frac{1}{\sqrt{12}} - \frac{1}{\sqrt{12}}$  =  $\frac{1}{\sqrt{12}} = \frac{1}{2}$  (-ouvesin  $\frac{1}{\sqrt{12}} - \pi$ )  $-Tf$  ources  $t_{\overline{12}}$  $=$   $\frac{1}{2}$  (IT-ouveros  $\frac{1}{\sqrt{17}}$  + ouversin  $\frac{1}{\sqrt{17}}$ )  $-\frac{\pi}{9}$ 

И чистовик □ черновик (Поставьте галочку в нужном поле)

 $+g d = \pm 1$ OTBer:  $+90 = +9$  ( $\frac{1}{2}$  ( $\overline{17}$  - arccos  $\overline{11}$  + aves in  $\overline{112}$ ) □ черновик И чистовик Страница №12 (Поставьте галочку в нужном поле) (Нумеровать только чистовики)

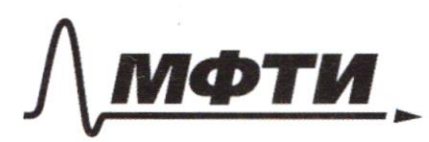

«МОСКОВСКИЙ ФИЗИКО-ТЕХНИЧЕСКИЙ ИНСТИТУТ (НАЦИОНАЛЬНЫЙ ИССЛЕДОВАТЕЛЬСКИЙ **УНИВЕРСИТЕТ)»** 

ШИФР

(заполняется секретарём)

ПИСЬМЕННАЯ РАБОТА

 $1/2$  $\int \frac{3y - 2x}{3x^2 + 2x} = \sqrt{3x^2 - 2x - 3y + 2}$  $349 - 2x - 39 + 20$ <br>  $39 - 2x \ge 0$  $3x^{2} + 3y^{2} - 6x + 4y = 9$  $3x^2-6x+3+3y^2+9y$  $99^2 + 4x^2 - 12x9 = 3xy - 2x - 39 + 2$  $9.9^{2}$  + ux<sup>2</sup> - 15xg + 2x + 3g - 2 = 0 ایہ  $sin(2d+2\beta) = \frac{1}{\sqrt{17}}$  $5in(2d + 48) + sin 2d =$  $\sin 2\theta \cos 2\beta + \sin 2\beta \cos 2\lambda = -\frac{1}{\sqrt{13}}$  $sin 2f \cdot (2cos 22\beta - 1) + 2sin 2\beta$ .  $cos 2\beta cos 2\beta \neq 5i'$ n  $2\gamma = 72$  $2cos^{2}2\theta sin 2d - sin2d + 2sin2\theta cos2\theta cos2d + sin2d - \frac{8}{27}$  $200528$   $(2052851)28 + 91928.20526) = -\frac{6}{12}$  $2cos1\beta - 1$ <br> $\frac{1}{\sqrt{17}} = -\frac{8}{17}$  $cos(1\beta) = \frac{9\sqrt{3}}{12}$  $sin 2\beta = \frac{t}{\sqrt{1-\frac{6}{\sqrt{7}}}}$  $=$  $\pm \frac{1}{\sqrt{2}}$  $sin 2d$   $\frac{4\sqrt{h}}{\sqrt{2}}$   $\pm 60s$   $2d \cdot \frac{1}{\sqrt{17}} = -\frac{1}{\sqrt{17}}$  $45102d \pm c052d = -1$  $\sqrt{17}$   $(\frac{6}{\sqrt{17}}5^{1/6} + \frac{1}{\sqrt{17}}cos) =$  $45112 + 2052 + -1$  $451026 - 60520 = -1$  $cos(2\phi + \cos(\sin \frac{\theta}{\sqrt{17}})) = \frac{1}{\sqrt{17}}$  $d=\frac{\pi}{4}$  $2d = (secccos - \frac{1}{\sqrt{12}} + \frac{20}{\sqrt{12}})$ 

■ черновик □ чистовик (Поставьте галочку в нужном поле)

 $2^{2}$  $34 - 2x = \sqrt{x(3y - z) - (3y - z)}$  $= \sqrt{(8y-2)(x-1)}$  $3x^2+3y^2$  -6x -4y =8  $723$   $3x(x-1) + (39-2)9 - 3x-29 = 9$  $x^3$ <br>3<sup>10g</sup> (x<sup>2+6x)</sup> + 6x = 1x<sup>2</sup> +6x|<sup>10g</sup>\*<sup>5</sup> - x<sup>2</sup>  $0(0-54)$  $3^{109+0}$ <br> $3^{109+0}$ <br> $3^{109+0}$ <br> $40x \ge |01^{109+5}|$  $(0 - 0) (0 + 96) = 0$  $07 - 00 - 400 + 40$  $3^{109}$  ed  $1933$   $2^{2}$   $> 100$   $109$   $5$  $3^{1094a}$  (1+ 3<sup>10930-1094a) =  $10^{1094}$ </sup>  $x = 2^{a_1}8^{b_1}5^{c_1}7^{d_1}11^{c_1}$  $\overrightarrow{f}$  $-2+2$  $1)$   $\sqrt{ab}$  =  $a-2b$  $(36+3)0 + a^{-\frac{0}{3}+\frac{2}{3}} - 3b^{-3}$  $rac{2}{3}$  $2 - \frac{2}{3} = 4$  $3x^2-6x$  +3g<sup>2</sup>-4g=4  $2 - xy - 7$  $3x^2-6x+3 + 3y^2-7y = 7$  $(\frac{4}{3}+1)(39-7)=0$  $3(x-1)^2 + 3y^2 - 4y = 7$  $3(x-1)^2$  + (g +1)(3g -7) = 0  $3b^{2}+(a-5)(\frac{a+5}{3})=0$  $\begin{cases} 3b^2 + \frac{1}{3} (a^2-25) = 0 \\ 500 = a-2b \end{cases}$  $\int 962 + x^{2} = 25$  esso  $ab = a^2 + 9b^2 - 9ab$  $(a-b)(a-4b)=0$   $a2-5ab+16^{2}=0$ 

■ черновик □ ЧИСТОВИК (Поставьте галочку в нужном поле)

 $xq = \frac{65}{4}$   $R = \frac{39}{8}$   $r = \frac{65}{24}$  $\frac{r}{R} = \frac{x}{x+q}$  $\Gamma x + r y = P Y$  $k(P-r) = ry$  $x = \frac{C}{D - C}$   $x$  $y^2$   $\frac{1}{12\cdot y} = \frac{65}{4}$   $y^2 = \frac{65}{4}$   $\frac{39}{8} = \frac{65}{24}$   $\approx 0.5$  $=\frac{65}{4}$   $\frac{117-65}{28}$   $=\frac{615}{9}$   $\frac{52}{65}$   $= 13$  $4 = \sqrt{13}$  $\frac{34}{34}$  $\frac{65}{6.73}$  $960$  $\frac{102}{1156} - 240.4 = 196$  $P = \frac{34714}{76} = \frac{10}{8}$   $f_{(0.6)} = f_{(0.4)} + f_{(0.6)}$   $\sqrt{96} - (-160)(5-201 - 7)$  $\frac{6k-3}{2k-2}$  2  $0kkb \ge 8k^2-34k+30$  $2 + \frac{1}{2x-2}$  =  $\alpha x + b \ge (8x-10)(x-3)$  $\overline{R}$  $x^2$  2 (4x<sup>2</sup>-17x + b5)<br>2 (12x - 12)<sup>2</sup> - 10)<br>16.4 2.4 - 68 + 70  $56$  $28$  $22$  $\frac{1}{4}$ <br> $\frac{1}{12}$ <br> $\frac{1}{12}$ <br> $\frac{1}{12}$ <br> $\frac{1}{12}$ <br> $\frac{1}{12}$ <br> $\frac{1}{12}$  $322\times 66 = 34$  $45$  $8.9 - 34.3 + 56\frac{17}{8}$  $\mathcal{P}$  $478804450 - 228$  $256^{32}-98e^{+30} = -6$  $-\frac{49}{8}$  = 6 2  $2 +$  $-11/2 102 - 30$ 

и черновик □ чистовик (Поставьте галочку в нужном поле)

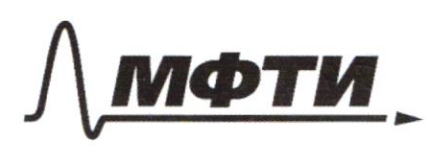

«МОСКОВСКИЙ ФИЗИКО-ТЕХНИЧЕСКИЙ ИНСТИТУТ (НАЦИОНАЛЬНЫЙ ИССЛЕДОВАТЕЛЬСКИЙ<br>УНИВЕРСИТЕТ)»

ШИФР

(заполняется секретарём)

#### ПИСЬМЕННАЯ РАБОТА

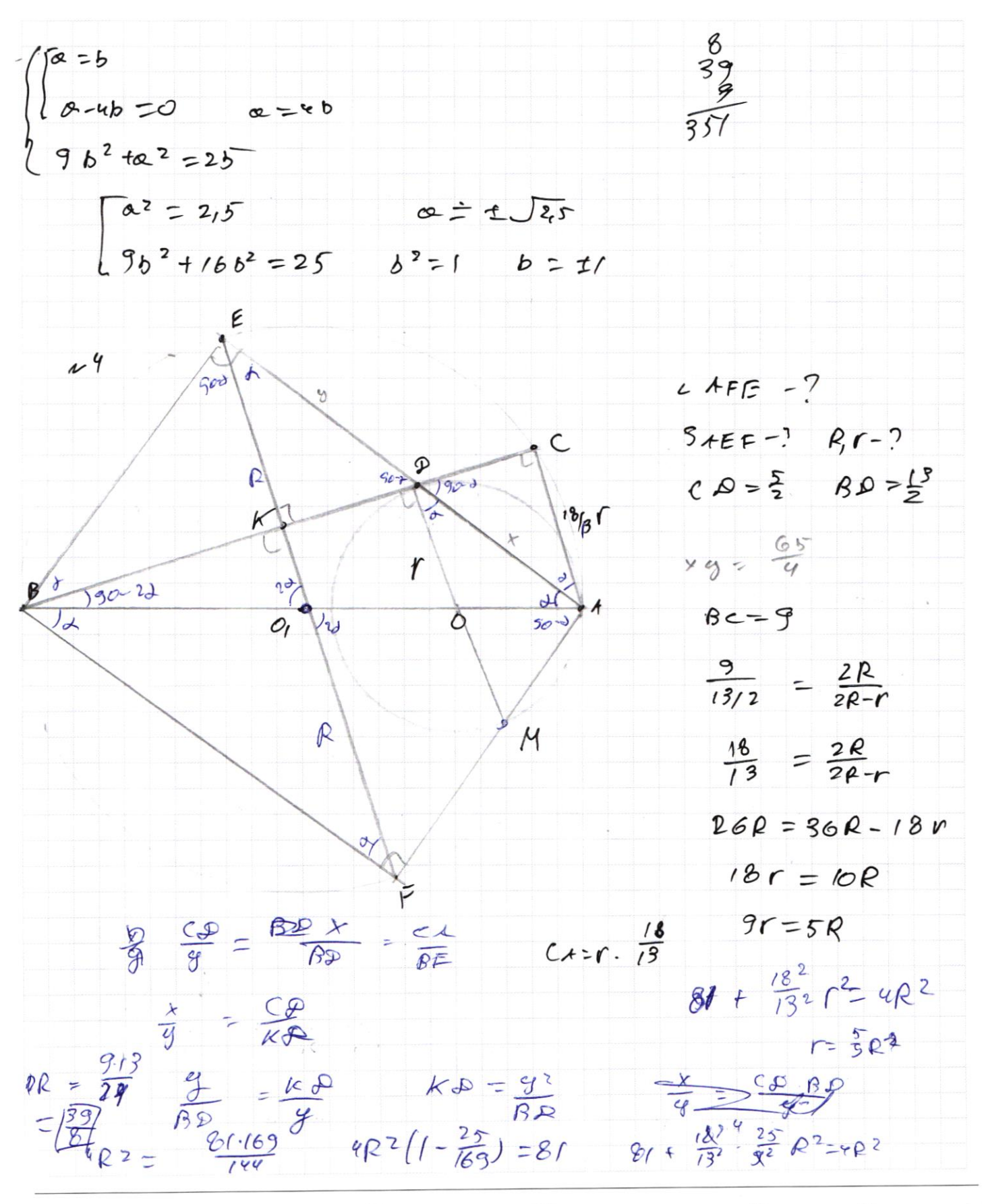

■ черновик □ ЧИСТОВИК (Поставьте галочку в нужном поле)

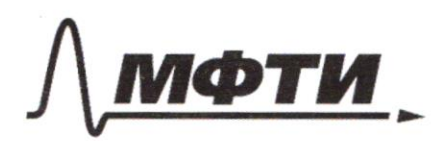

«МОСКОВСКИЙ ФИЗИКО-ТЕХНИЧЕСКИЙ ИНСТИТУТ (НАЦИОНАЛЬНЫЙ ИССЛЕДОВАТЕЛЬСКИЙ УНИВЕРСИТЕТ)»

ШИФР

(заполняется секретарём)

## ПИСЬМЕННАЯ РАБОТА

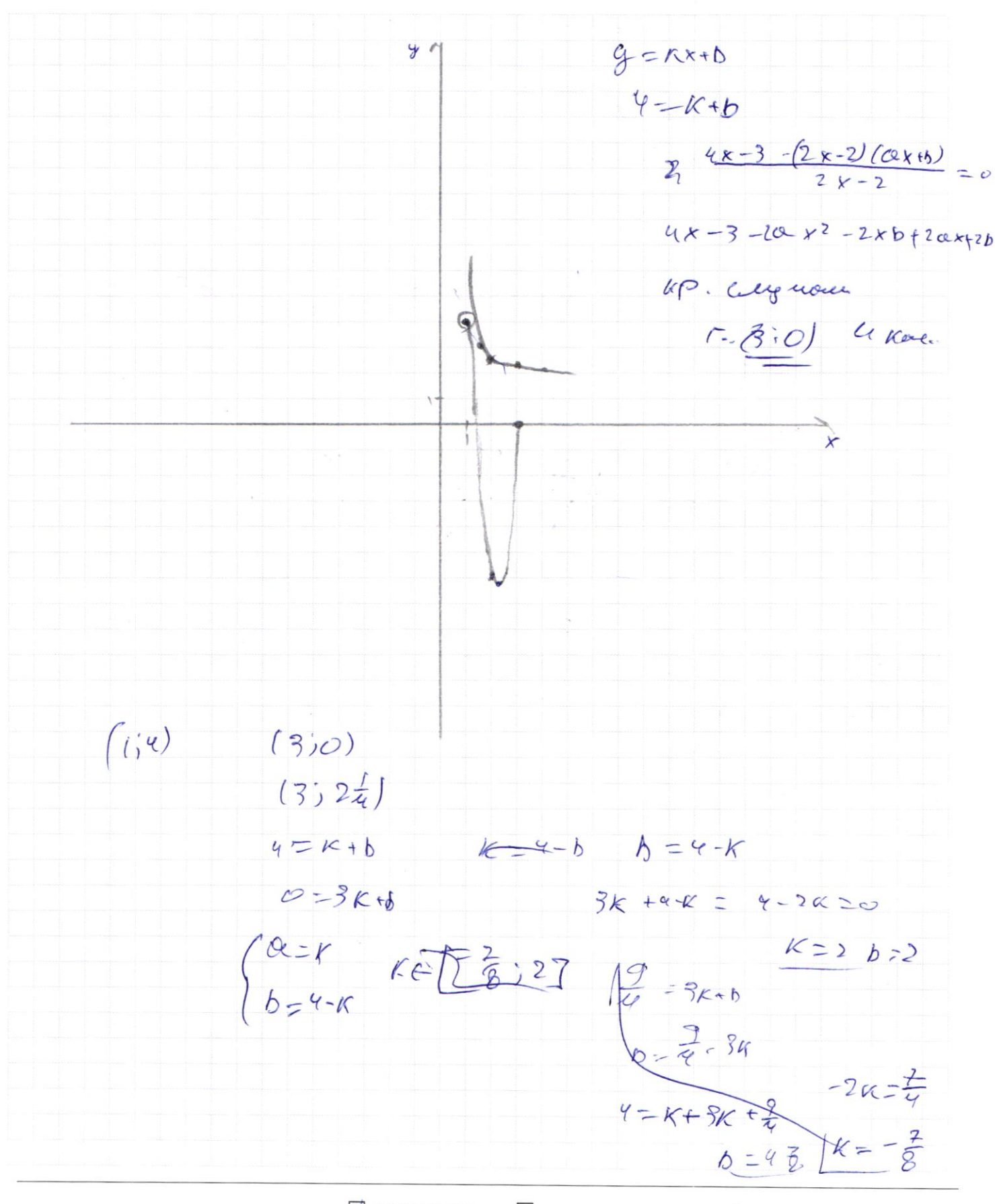

■ черновик □ чистовик (Поставьте галочку в нужном поле)

 $F(a b) = f(a) + f(b)$  $F(\frac{k}{g})$  20  $F(\frac{k}{g}) = f(x) + f(\frac{1}{g})$  $f(x) > 0$   $x \ge 1$ 10gyce to 3 loy wegule  $Q = f O g_{4}(k^{2} + 6k)$  $\frac{a}{3} + 4^{a} \ge (4)^{a}3^{a}3^{b}$  $=4$  10g &  $(4^\circ)$   $log_{u}\Phi$  or  $log_{u}\Phi$  $= 20$  $3^{\alpha}$  + 4  $^{\alpha}$   $\geq 5^{\alpha}$ C  $(X+3)^2 - 25$ <br> $(-x+3)(x-2) = c$  $96^{\alpha} + 98^{\alpha} > 1$  $0.6^{\circ} \ge 1 - 0.8^{\circ}$  $52$  $DS =$  $\alpha \geq p$ Q

□ чистовик № черновик (Поставьте галочку в нужном поле)